## **バス検診~インターネット予約の手順について~**

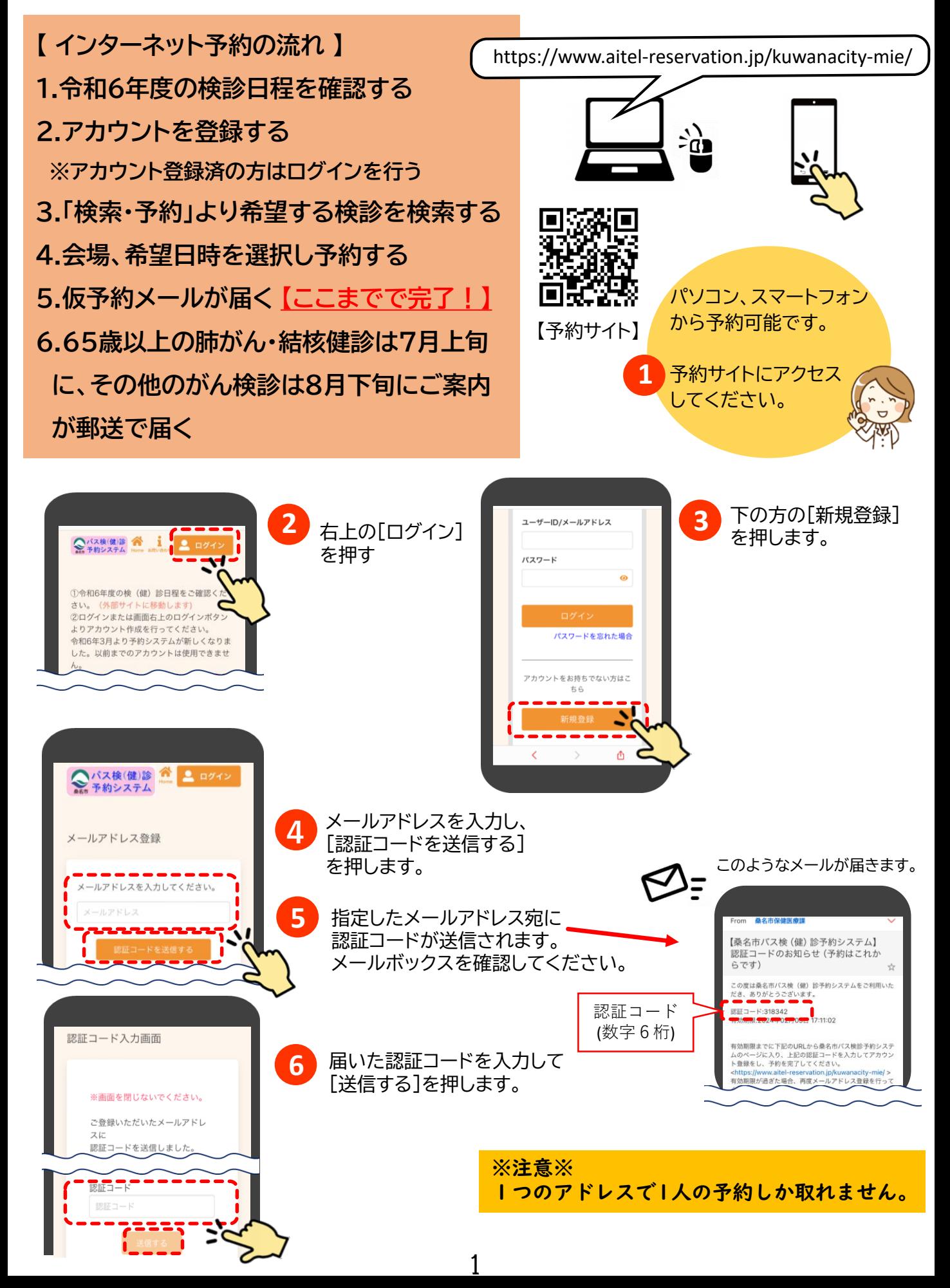

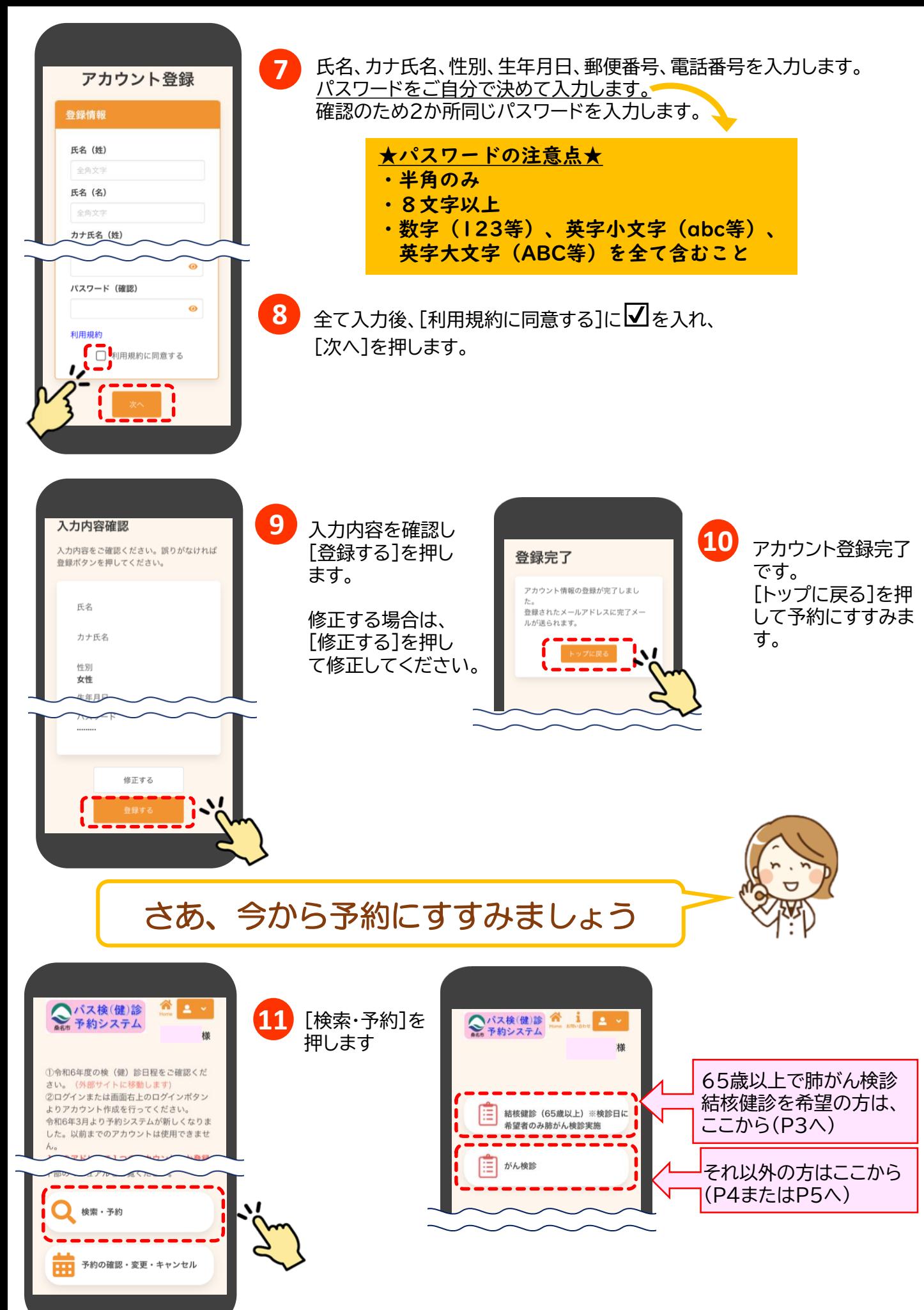

## 65歳以上の方の肺がん検診・結核健診の申込方法

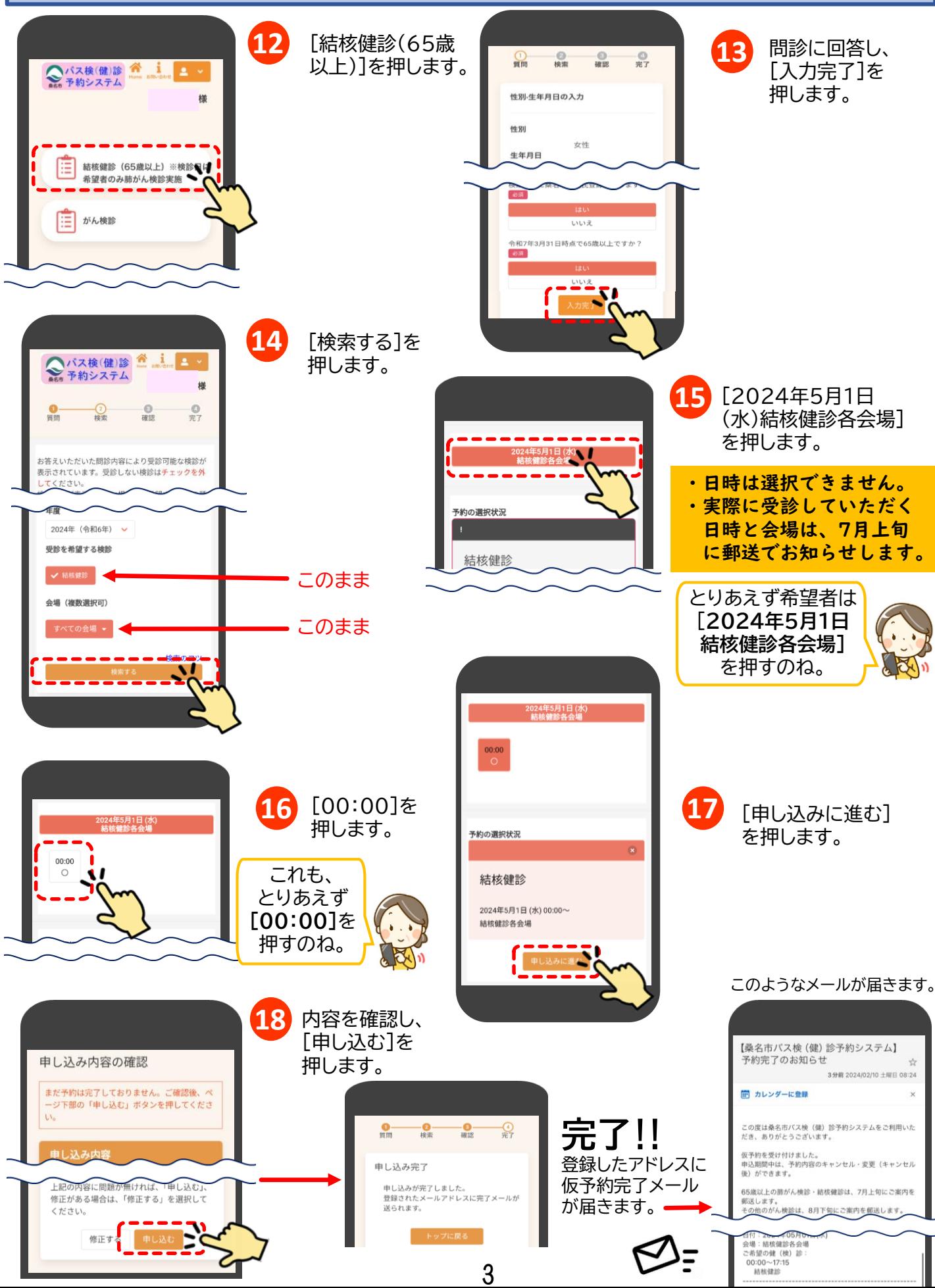

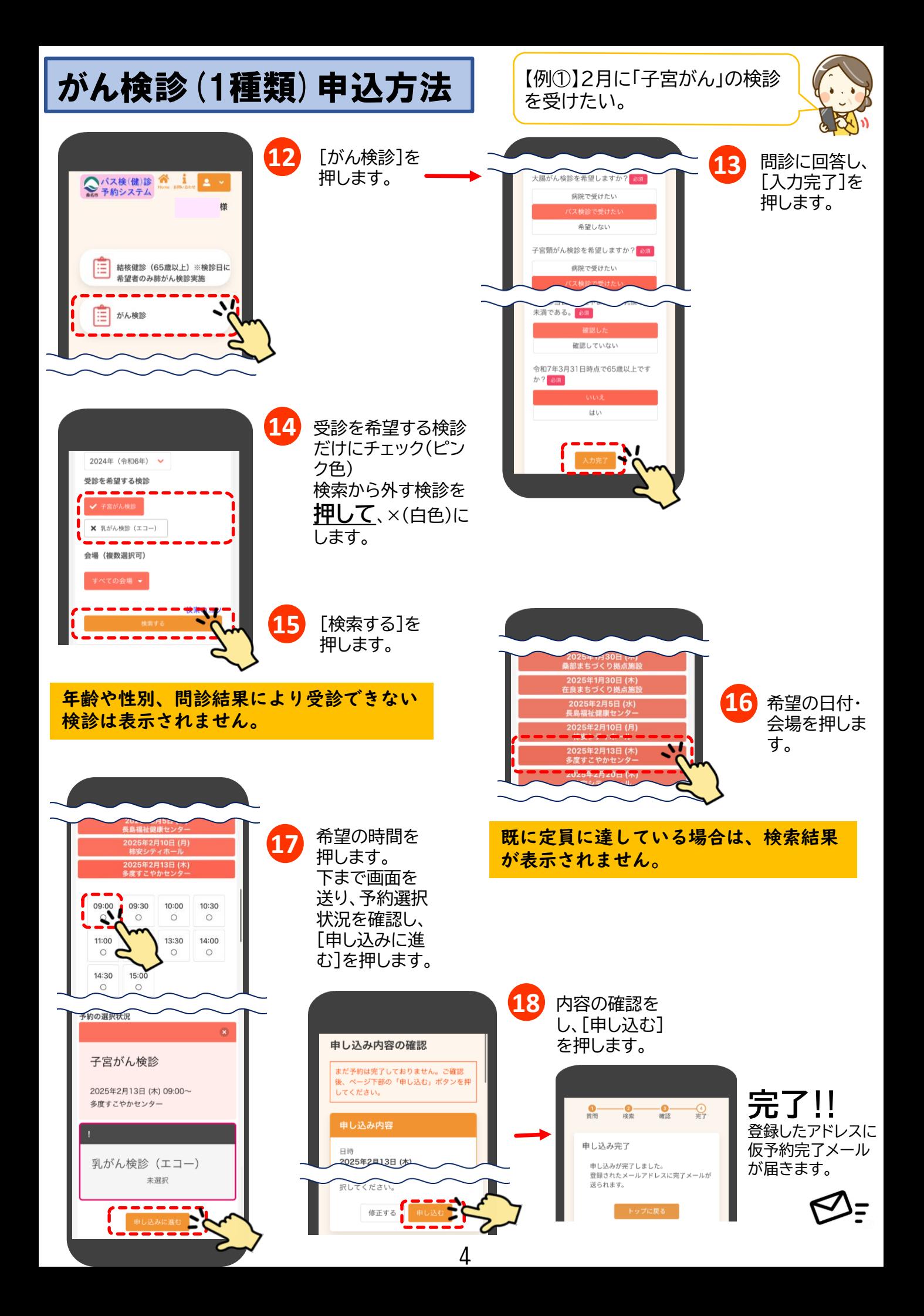

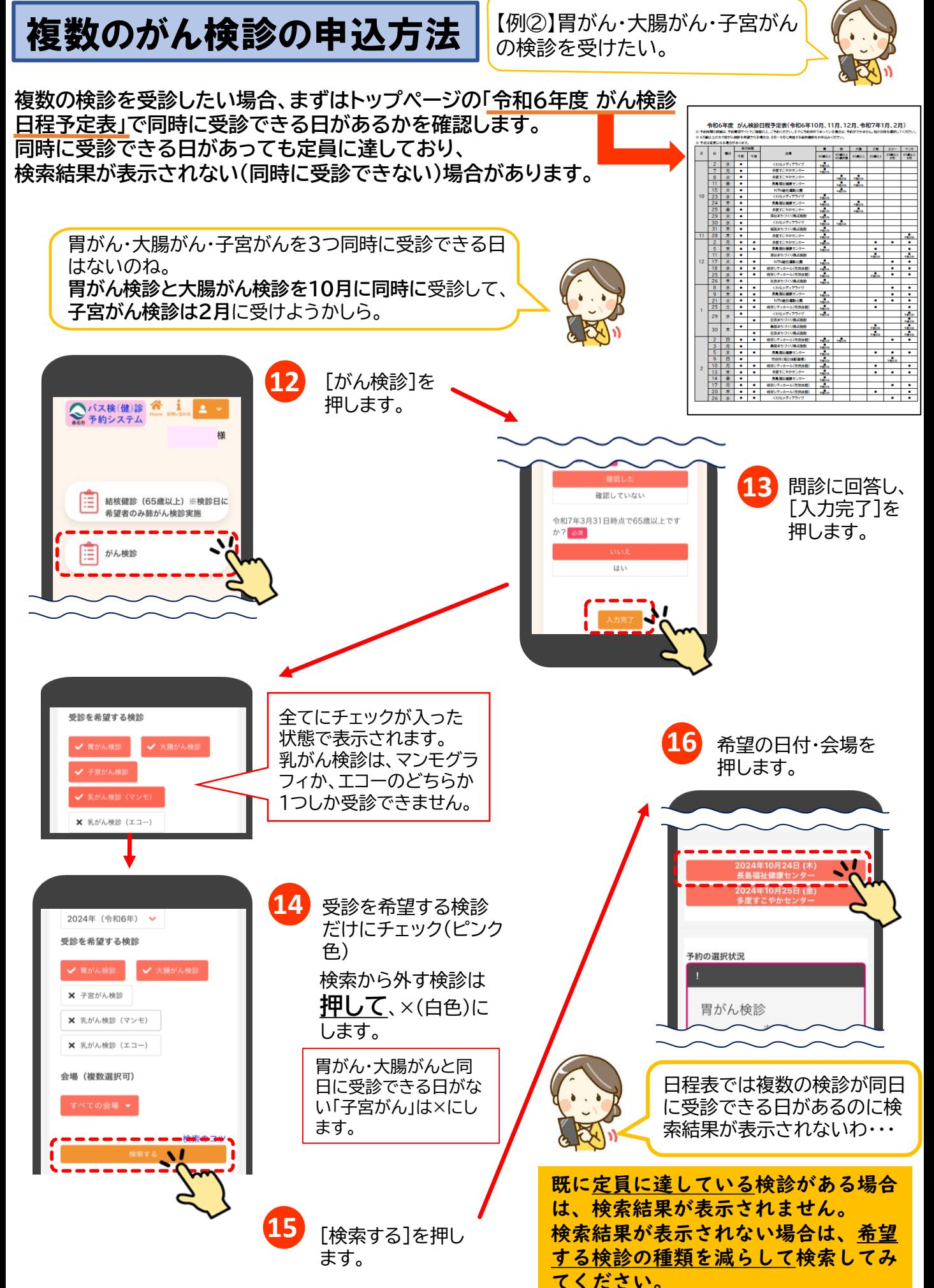

5

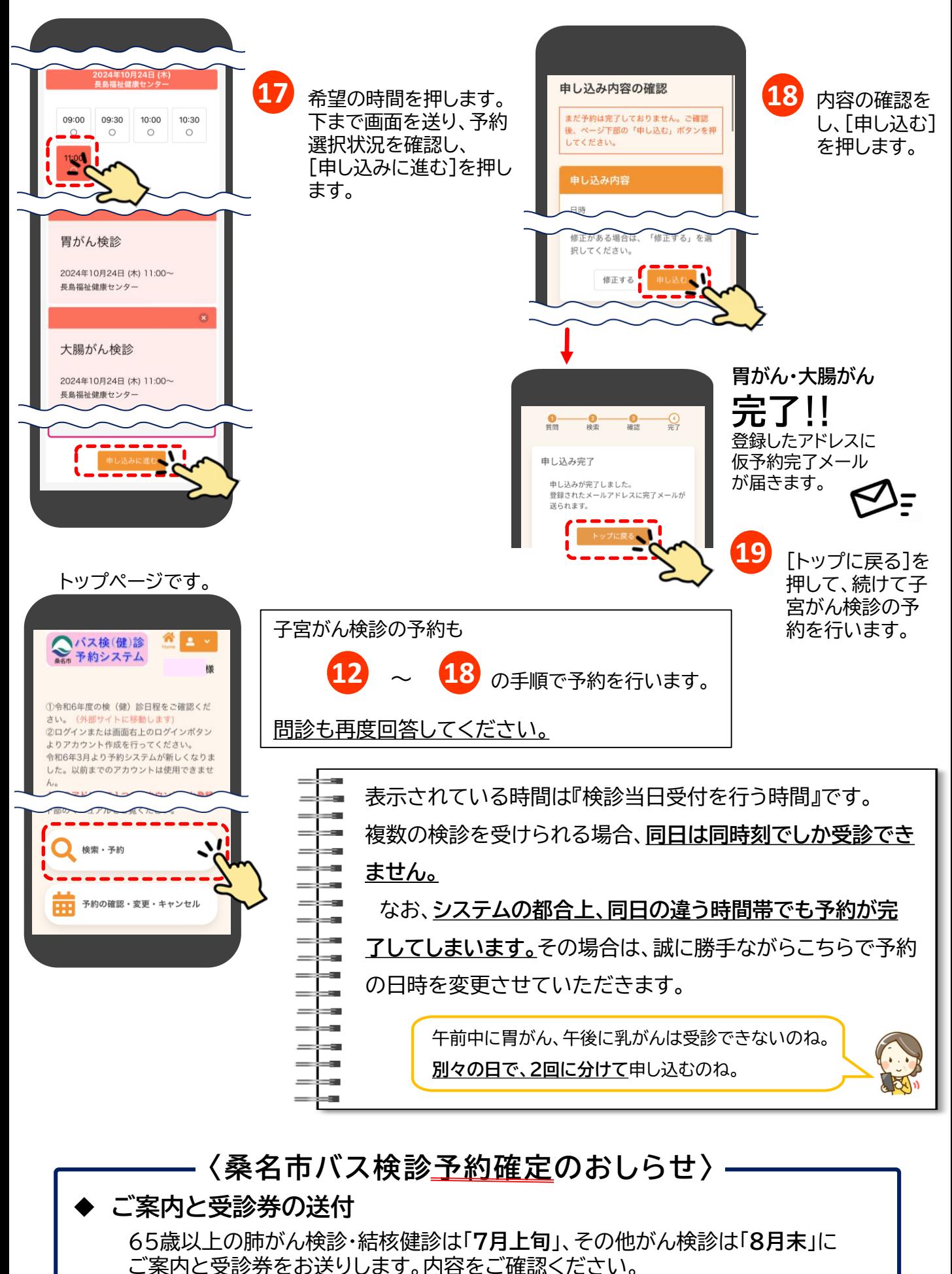

受診当日に必要事項を受診券に記入し、ご持参ください。

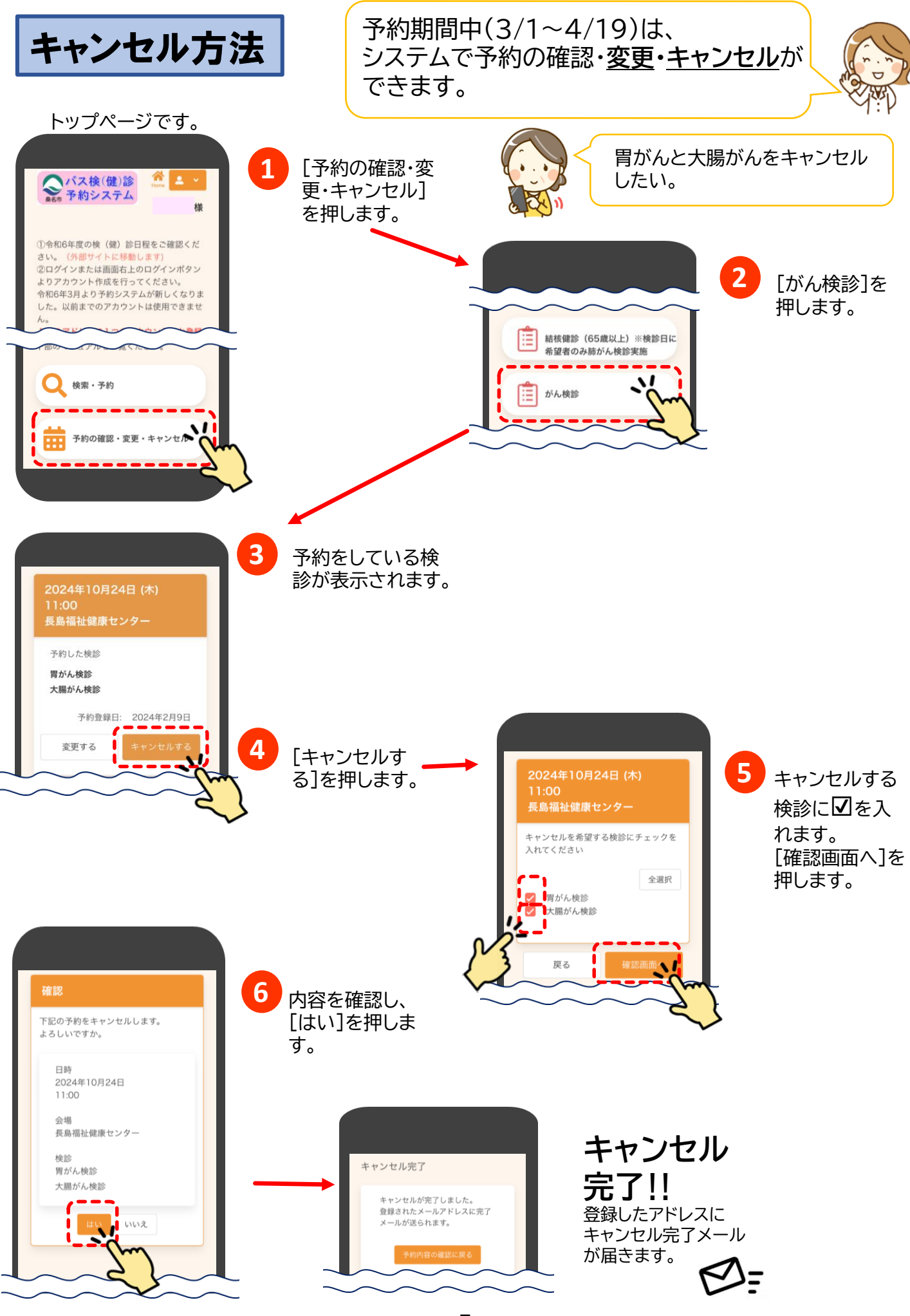

7

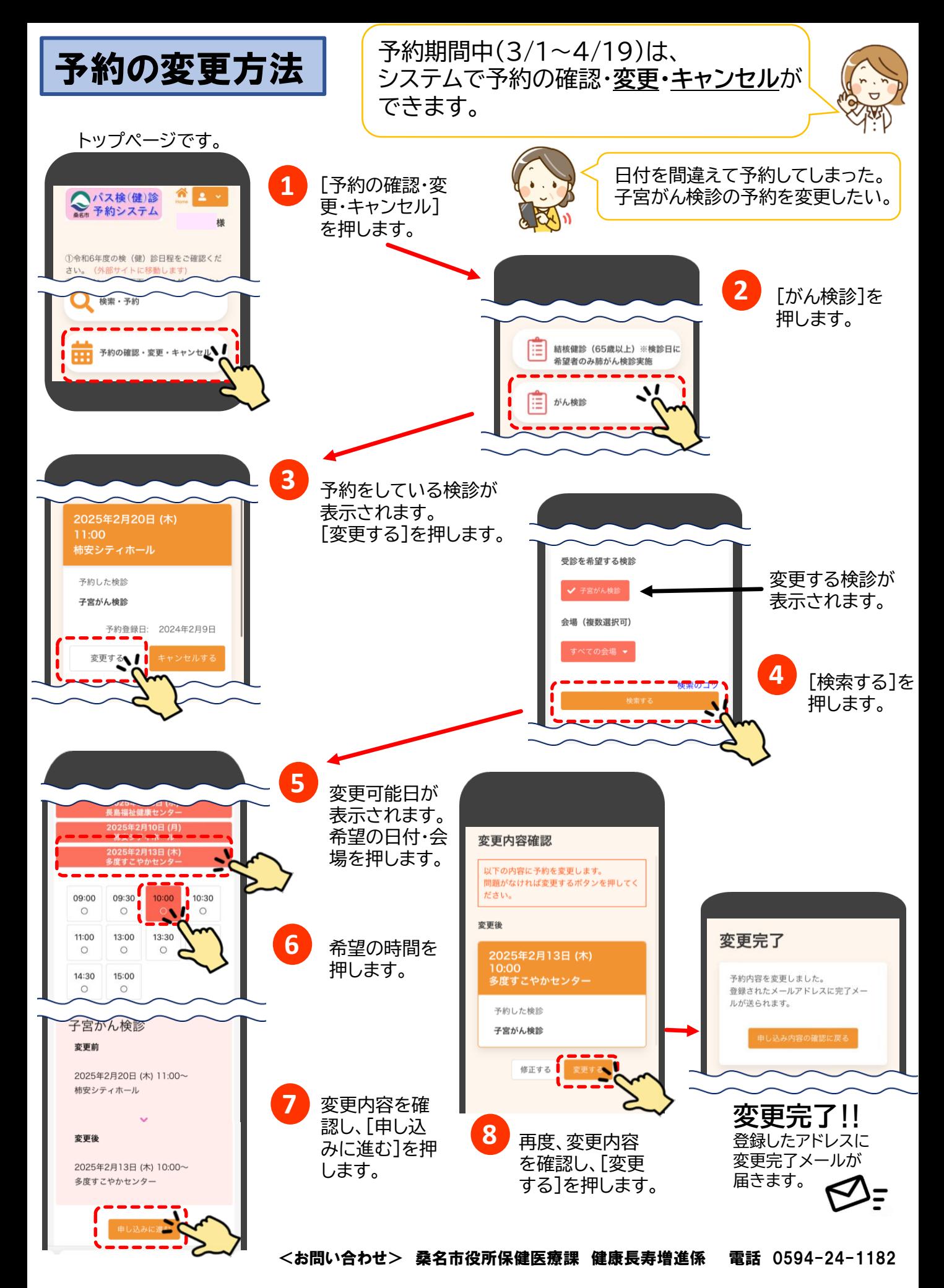